#### The TIP of the Stinger: Efficiently Using Threat Intelligence With TheHive

**Matthew Gracie** Information Security Engineer

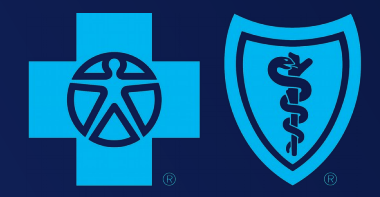

**BlueCross BlueShield** of Western New York

## # whoami

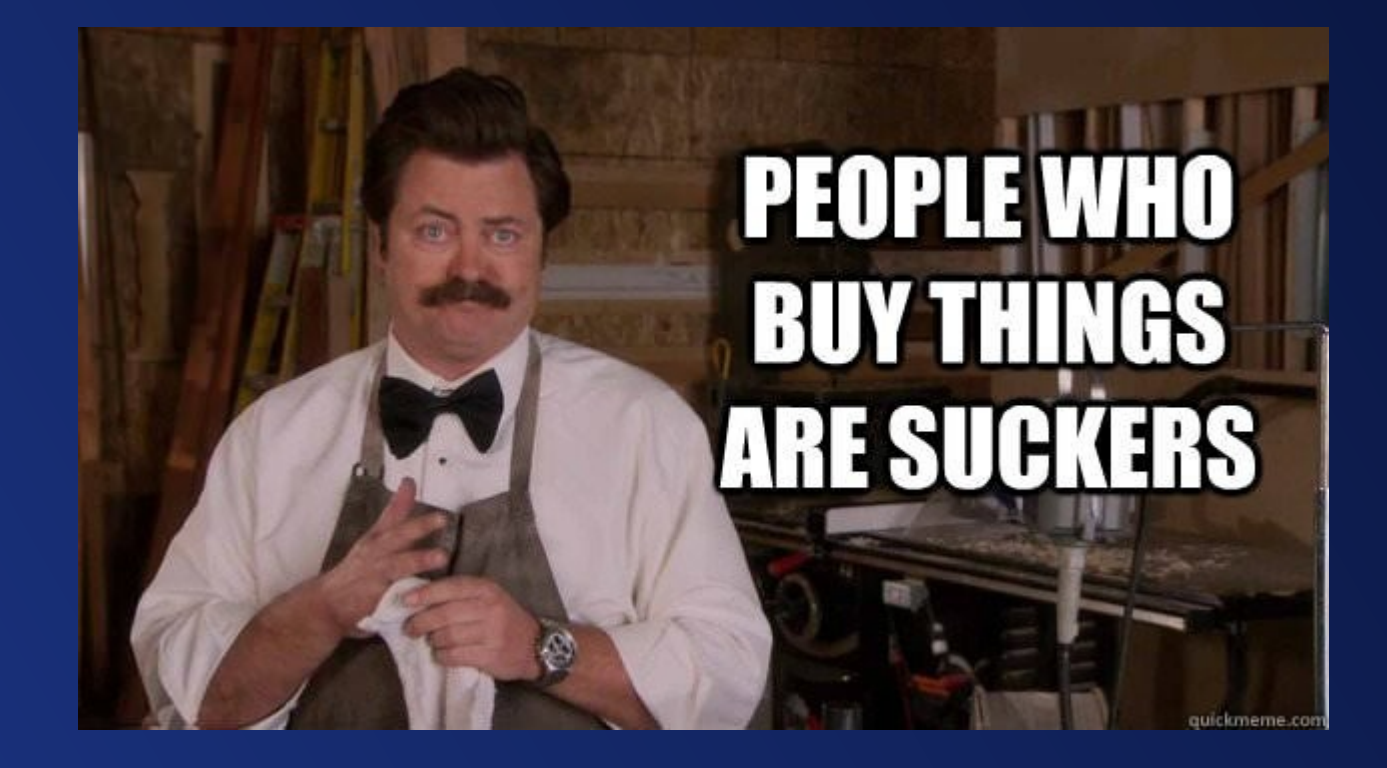

## What am I talking about today?

## What is Threat Intelligence?

"Threat intelligence is evidence-based knowledge, including context, mechanisms, indicators, implications and actionable advice, about an existing or emerging menace or hazard to assets that can be used to inform decisions regarding the subject's response to that menace or hazard." --Gartner \*

\* https://www.gartner.com/doc/2487216/definition-threat-intelligence

#### Definition: Threat Intelligence

ARCHIVED Published: 16 May 2013 ID: G00249251

Analyst(s): Rob McMillan

#### Summary

Threat intelligence is evidence-based knowledge, including context, mechanisms, indicators, implications and actionable advice, about an existing or emerging menace or hazard to assets that can be used to inform decisions regarding the subject's response to that menace or hazard.

Table of Contents

Introduction

Analysis

Definition

Context

Attributes

What Threat Intelligence Is Not

Examples

Recommended Reading

#### **T** y in G+ ⊠

Already have a Gartner account?

Sign in to view this research document.

Enter Username

Enter Password

SIGN IN Forgot username or password?

#### Purchase this Document

Price: \$195.00 USD (PAGES: 4)

To purchase the comment, you will need to register or sign in above.

#### **REGISTER NOW**

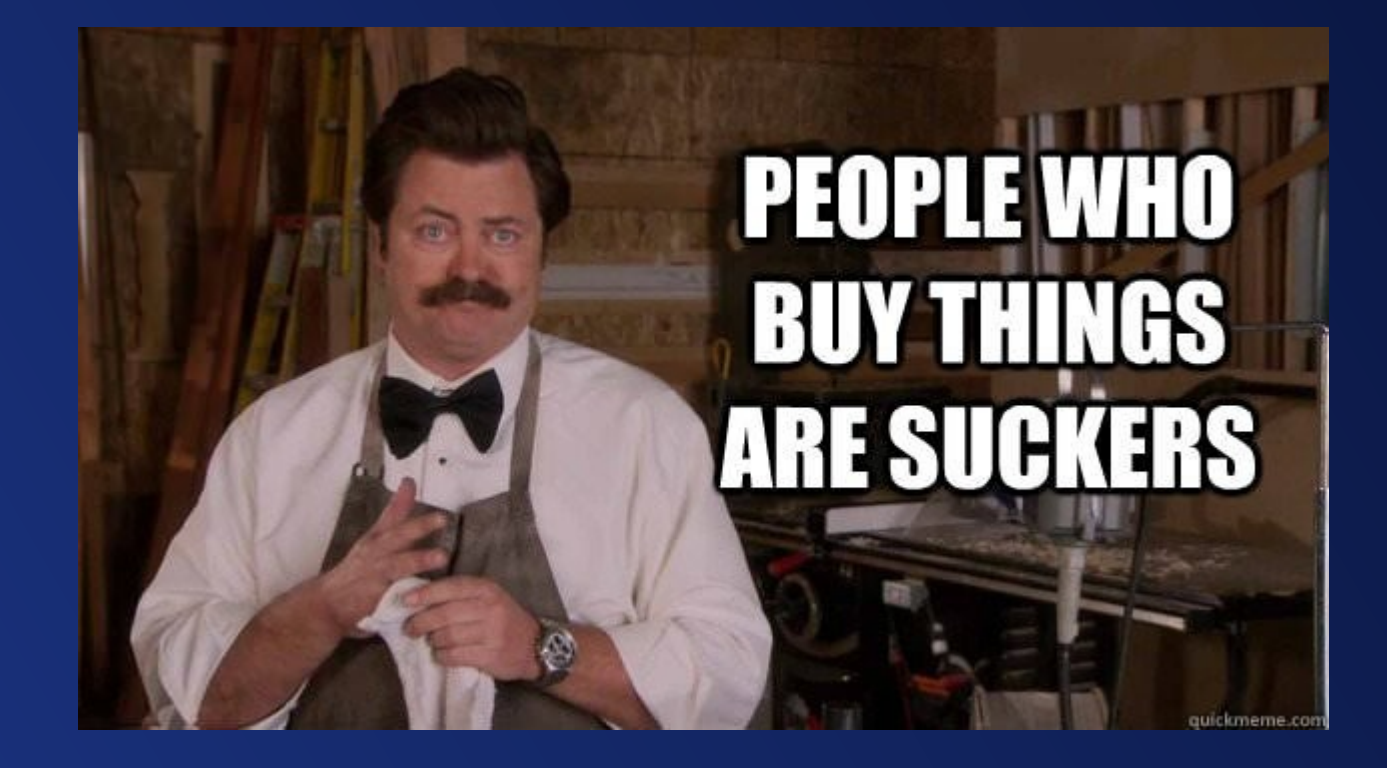

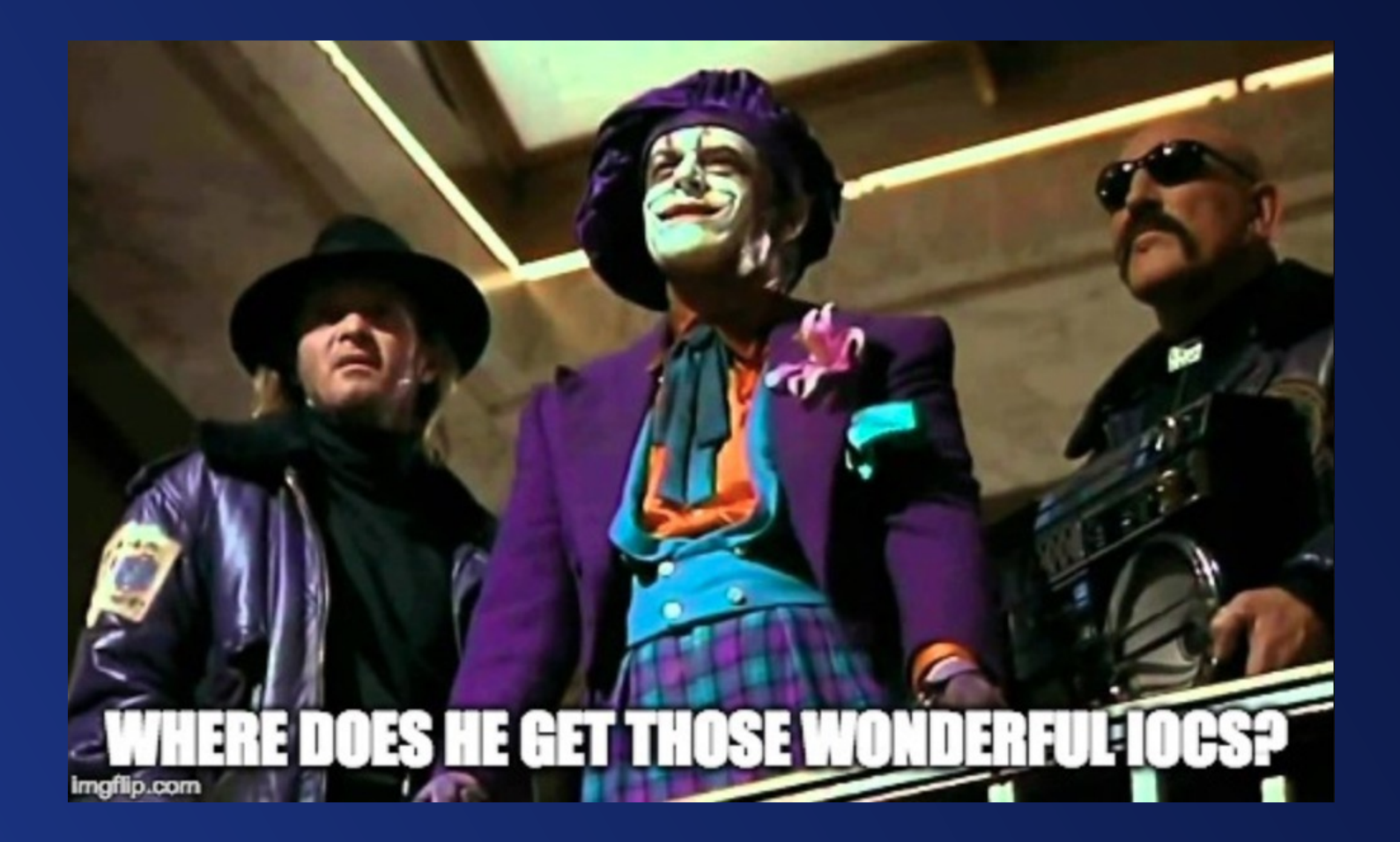

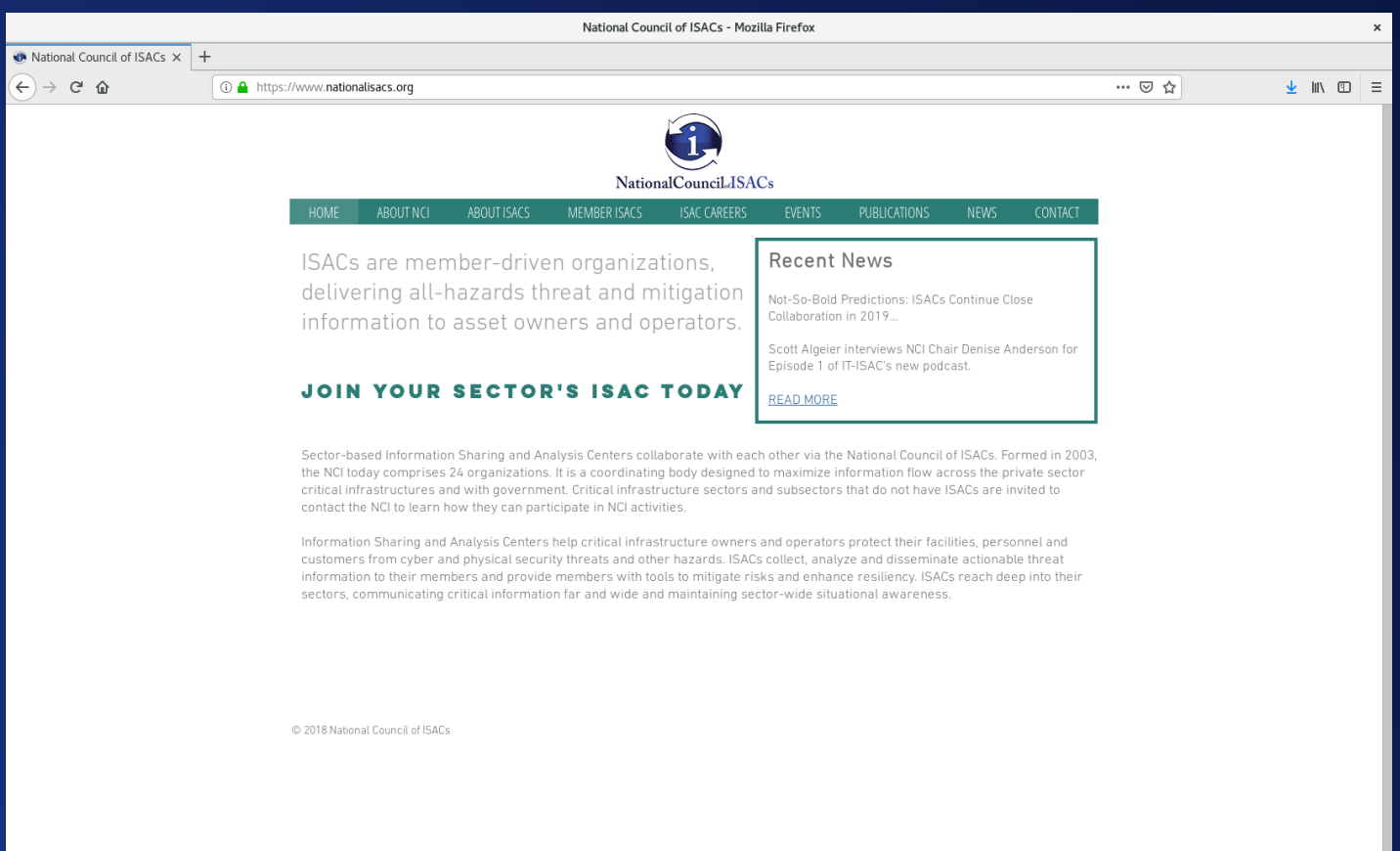

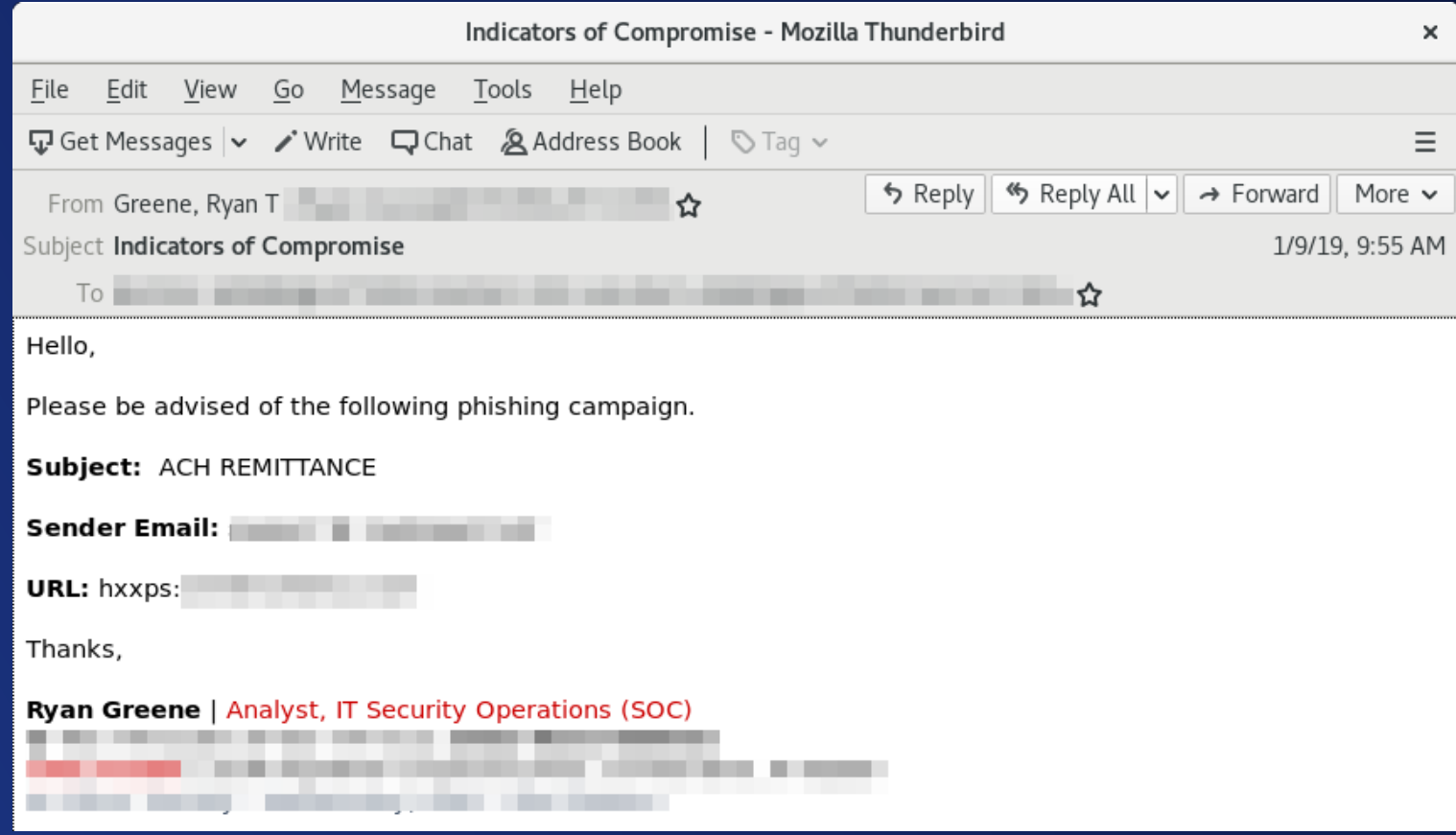

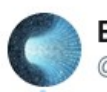

**Bad Packets Report** @bad packets

**Follow** 

 $\checkmark$ 

#### ! WARNING !

Incoming scans detected from multiple hosts looking for exposed Home Network Administration Protocol (HNAP) endpoints.

Multiple D-Link DIR series routers suffer from insecure implementations of HNAP that allow unauthenticated users to modify the device's settings.

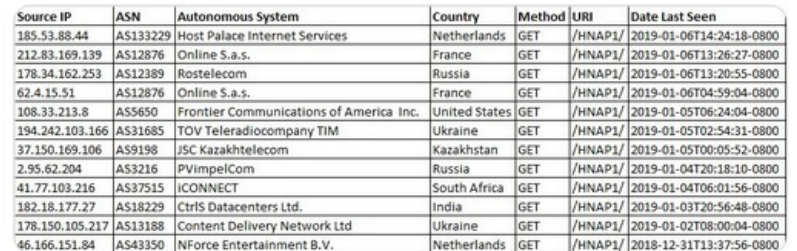

1:58 AM - 7 Jan 2019

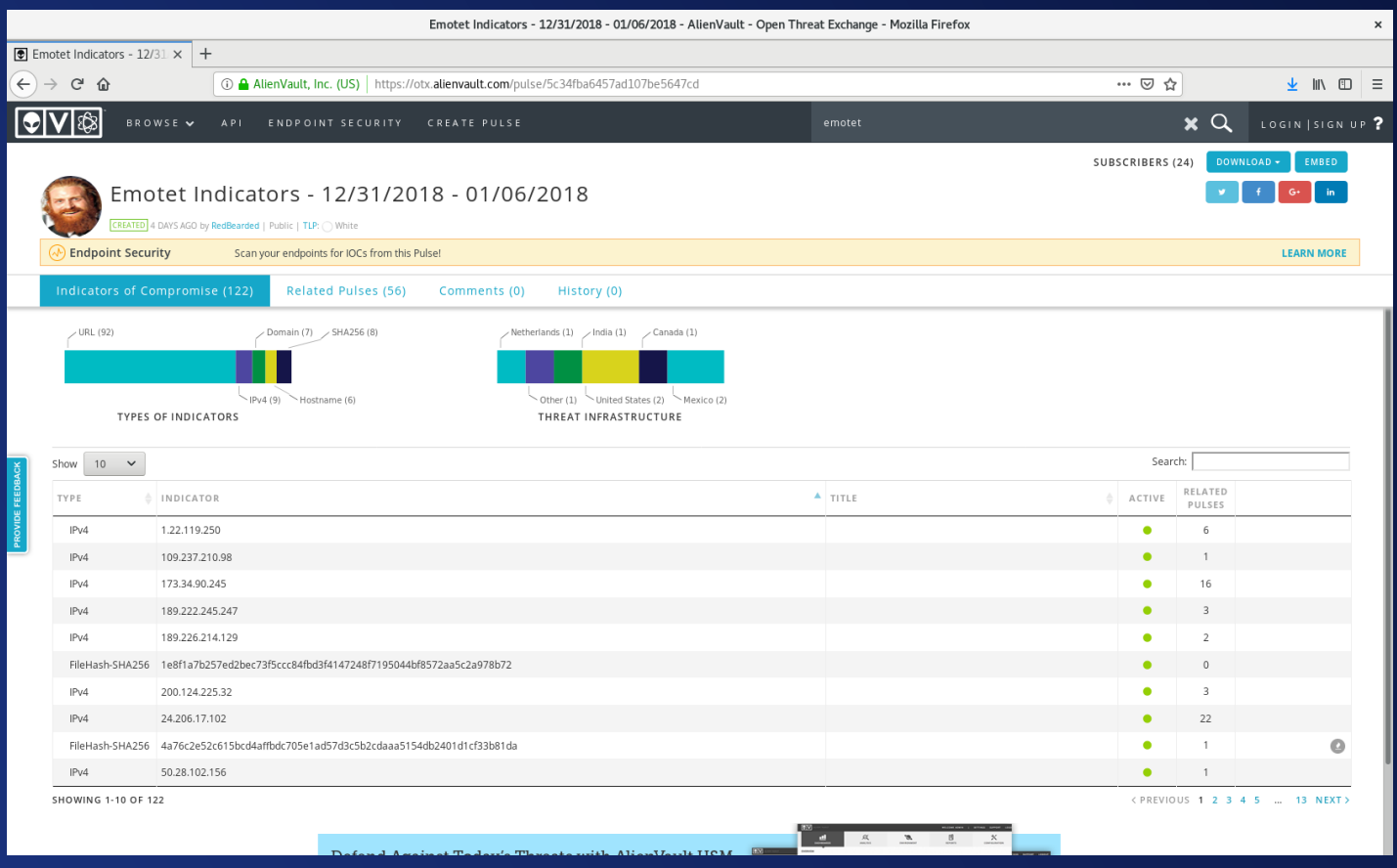

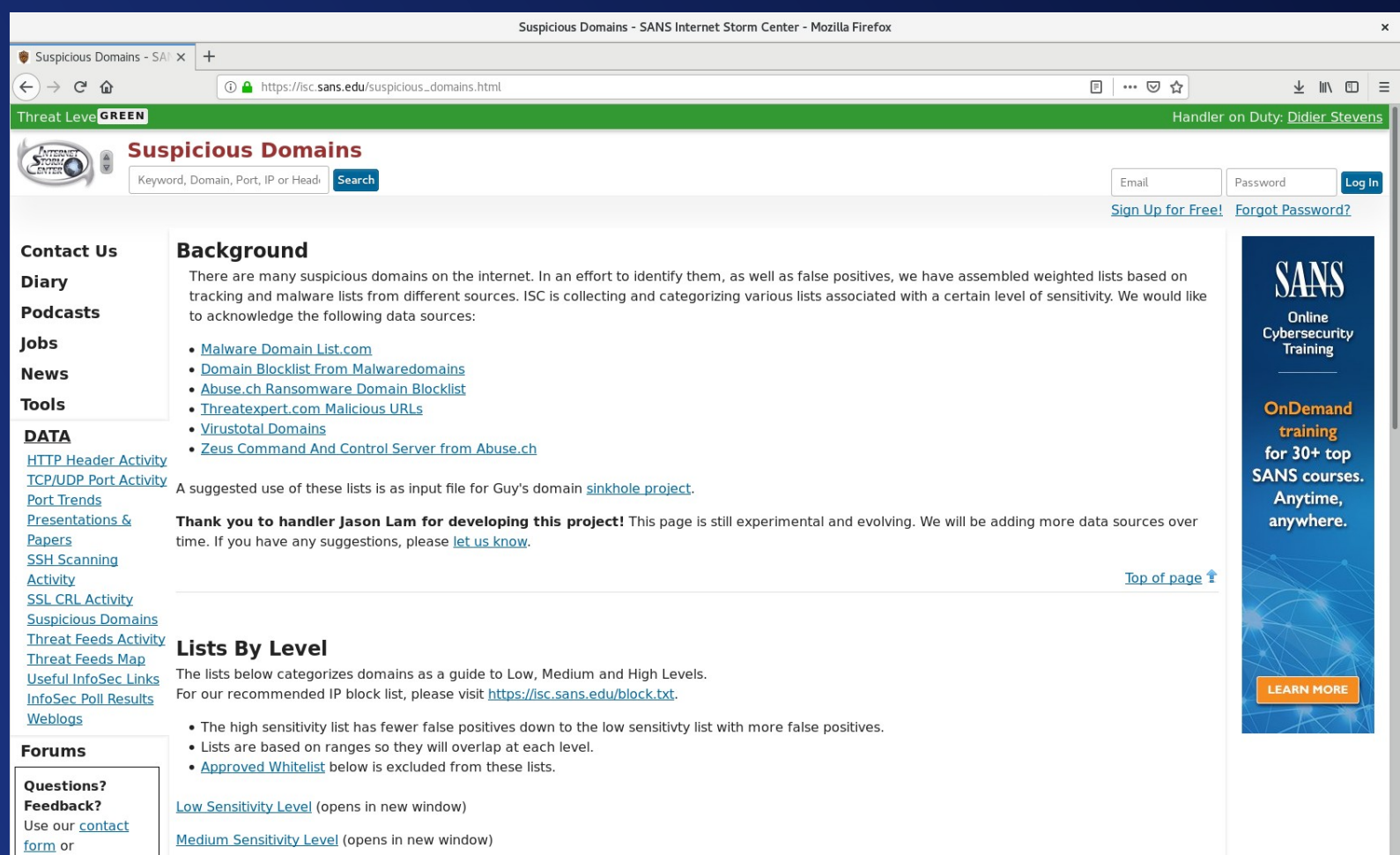

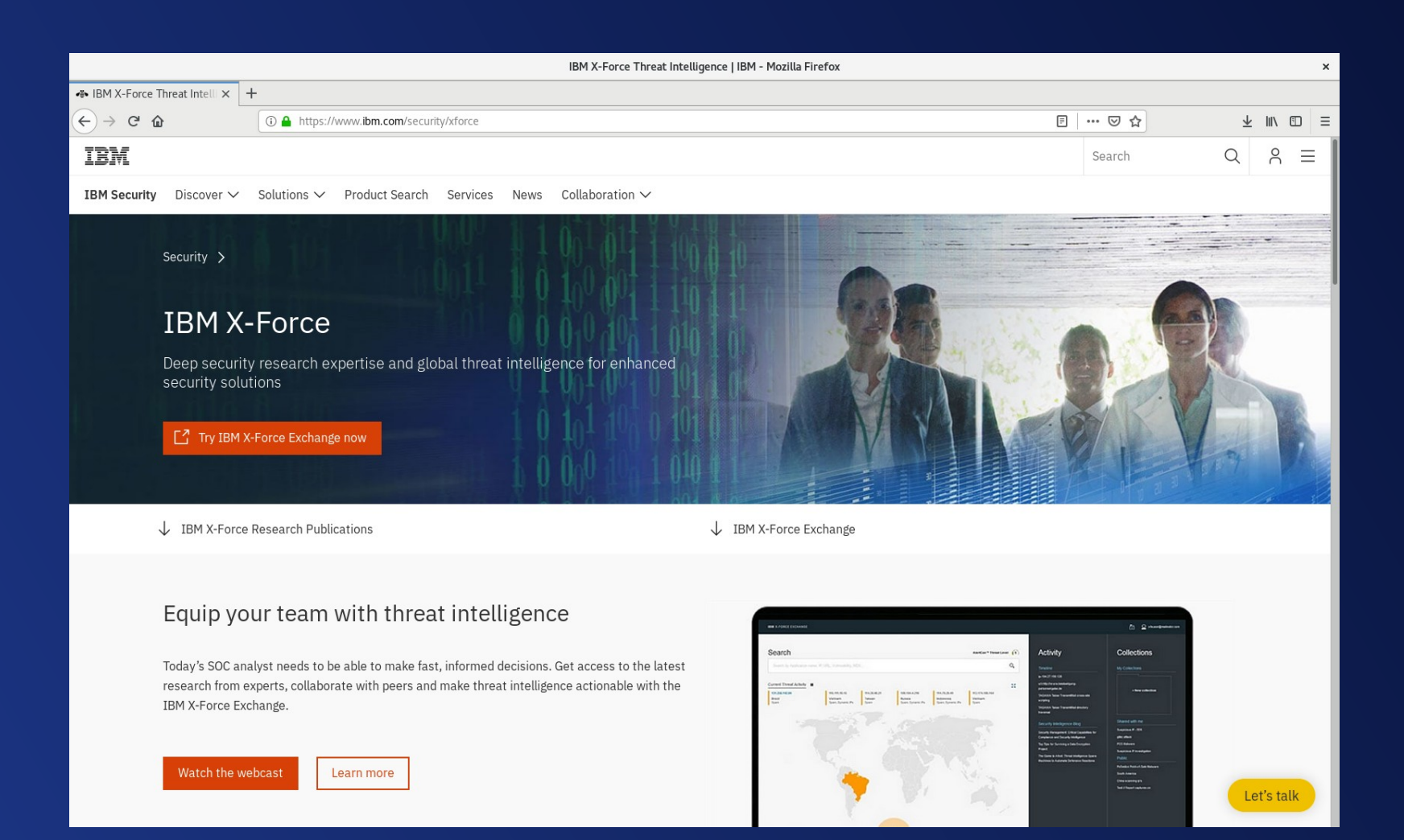

#### So How Do We Use It?

# $\bullet\bullet\bullet$

MISP

- MISP is an open source Threat Intel Platform
- Collects, sanitizes, and distributes IOCs
- Supports tagging, TLP, galaxies, taxonomies, and much more
- Robust import and export capabilities
- This is an excellent "system of record"

## Getting Data Into MISP

- Manual entry in web console
- Import local MISP JSON or CSV files
- Share data with other MISP instances
- Import .IOC files, Threatconnect, PDF, etc.
- Many third party extensions and add-ons

## How Does MISP Structure Data?

- Events
- Attributes
- Tags
- Threat and Analysis Level
- Distribution

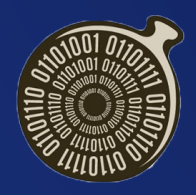

## Security Onion

- Project by Doug Burks (@dougburks)
- Prebuilt Dockerized stack of open source NSM tools
- Available as an appliance ISO
- Can be installed on top of vanilla Ubuntu and RHEL/CentOS
- Commercial support and training available
- Can be used live or for pcap processing
- Requires a network tap or SPAN port for live usage

## **Suricata**

- Security Onion comes with either Snort or Suricata
- These compare network traffic to defined signatures and raise alerts when a match is found
- By default, free Emerging Threats rules available
- Easily leveraged with threat intelligence

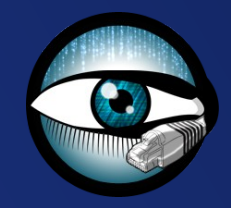

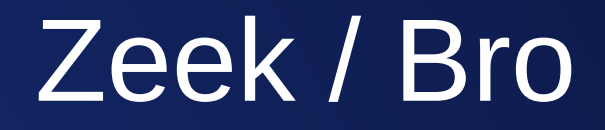

- This generates network connection metadata from the observed traffic
- $\cdot$  Think of it as Netflow++  $-$  all the connection information of Netflow with some actual layer 7 data as well
- The Bro Intel framework can be used to check metadata for IOCs

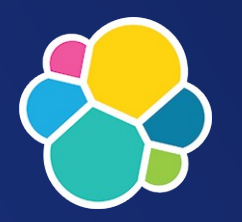

#### Elastic Stack

- Security Onion uses the Elastic Stack for its main reporting interface
- Data is stored in an Elasticsearch backend
- Queries and visualization is done in Kibana
- Elastalert is also integrated

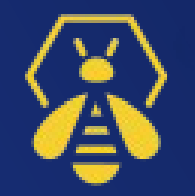

## **TheHive**

- TheHive is an open source SOAR platform
- Allows real-time IR collaboration
- Dashboards and reporting
- Integrates with MISP for threat intel functions
- Alerts, Cases, and Case Templates
- New observables can export back to MISP

## Hunting IOCs

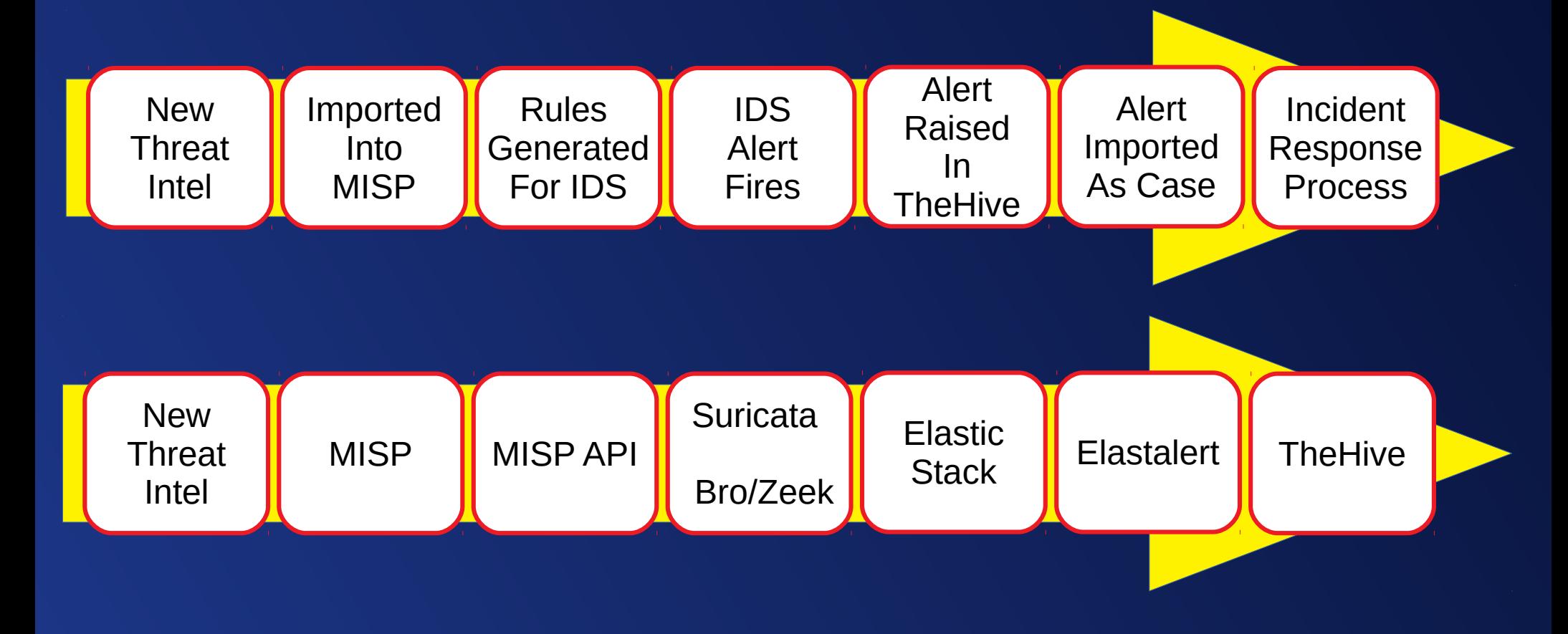

#### **Demonstration**

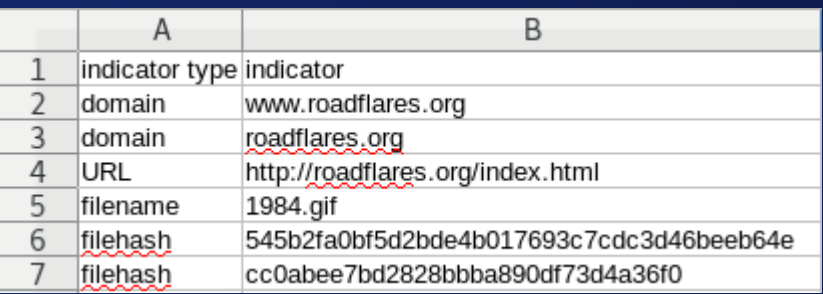

*\* Please note, this is just an example using my personal domain, not anything actually malicious.* 

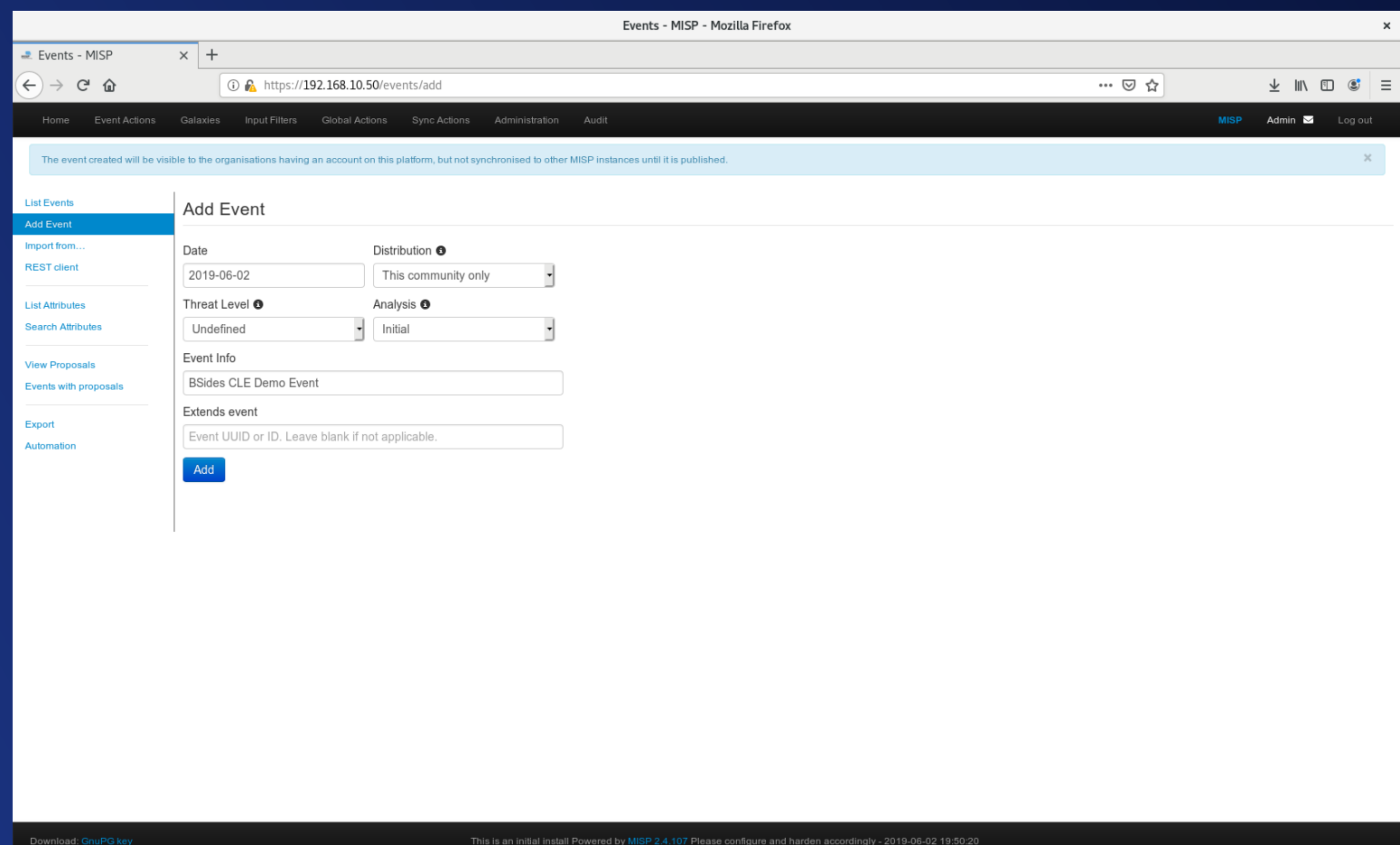

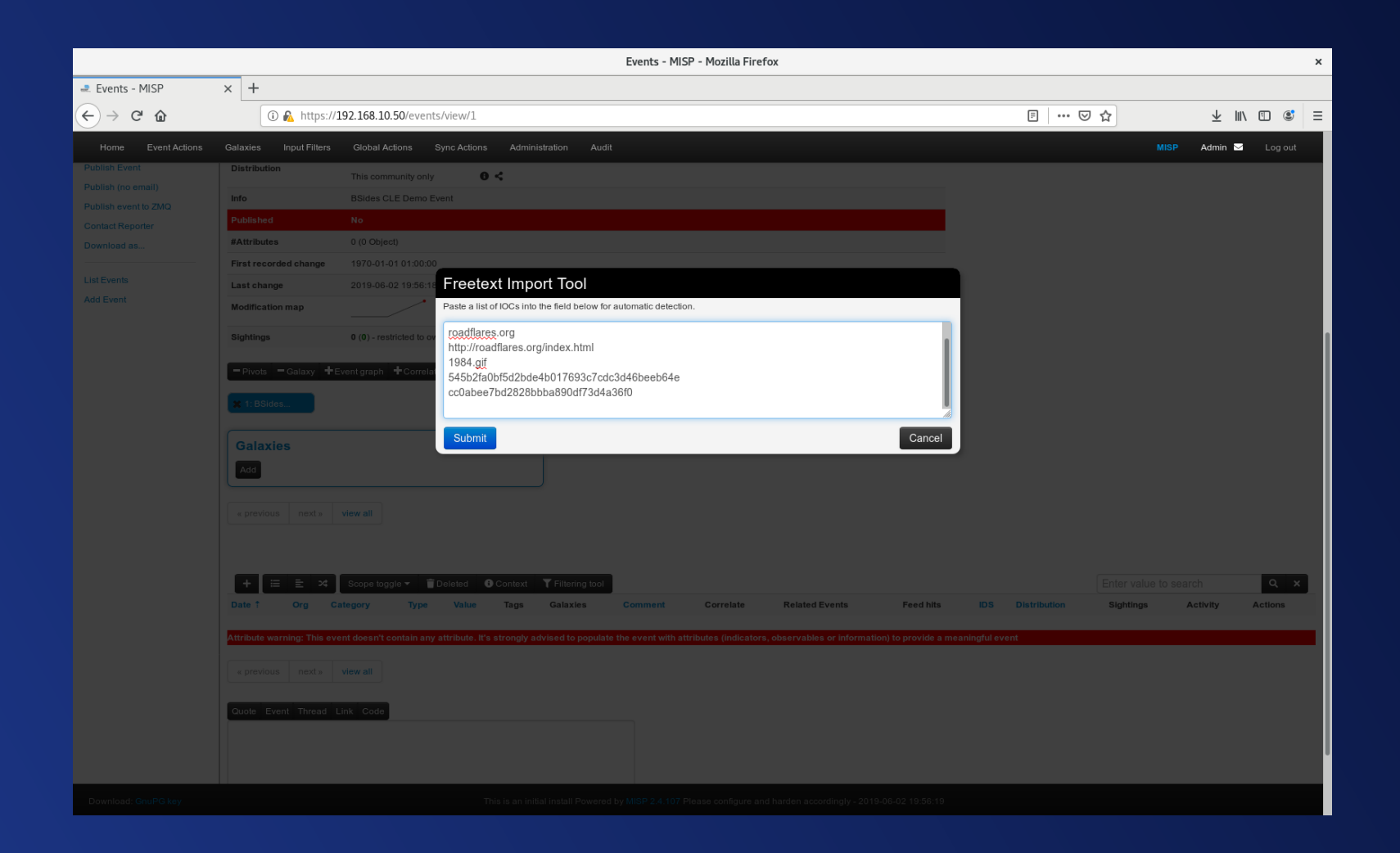

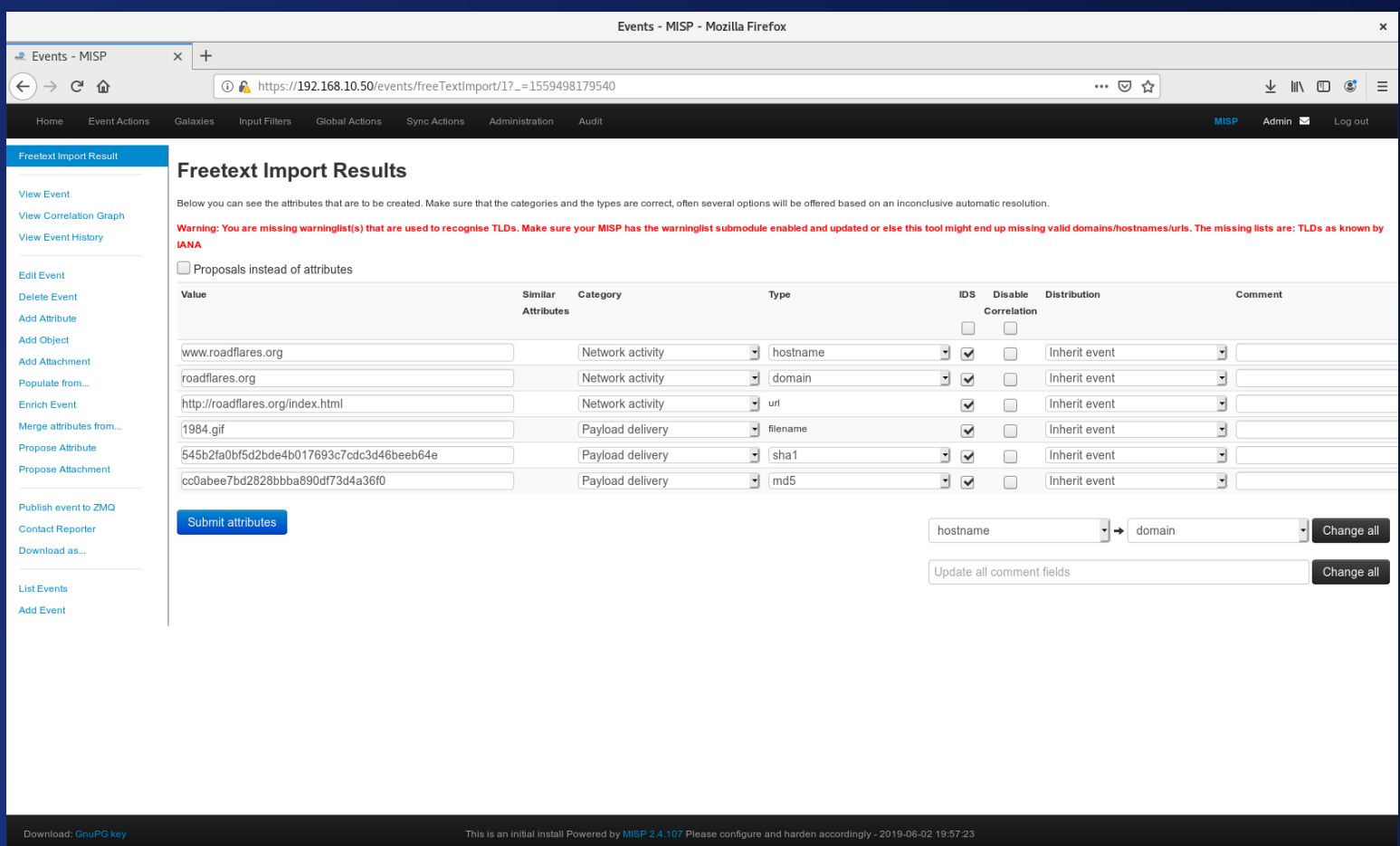

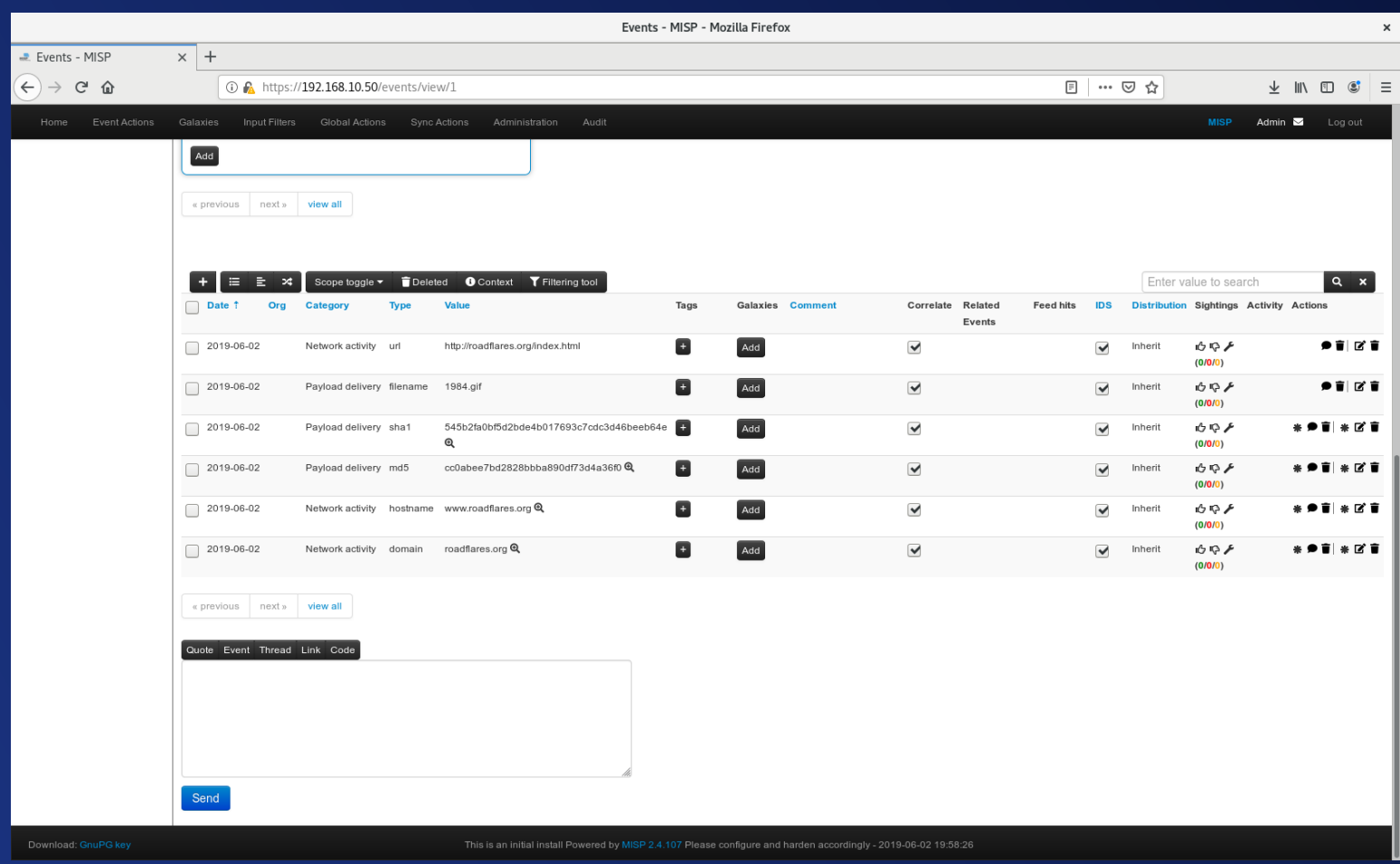

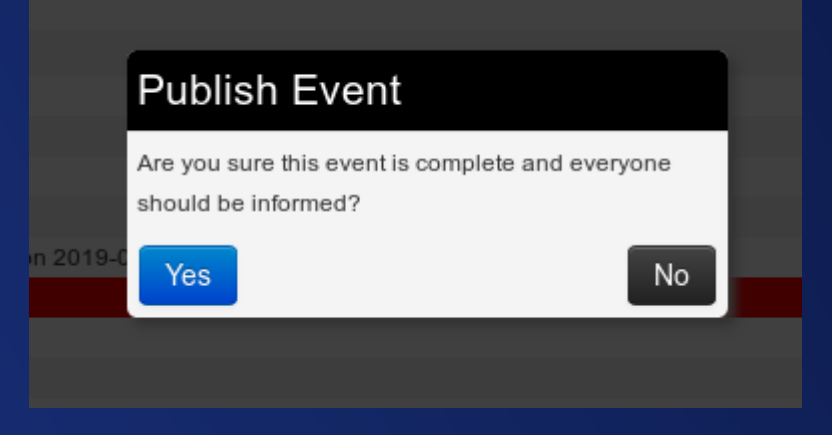

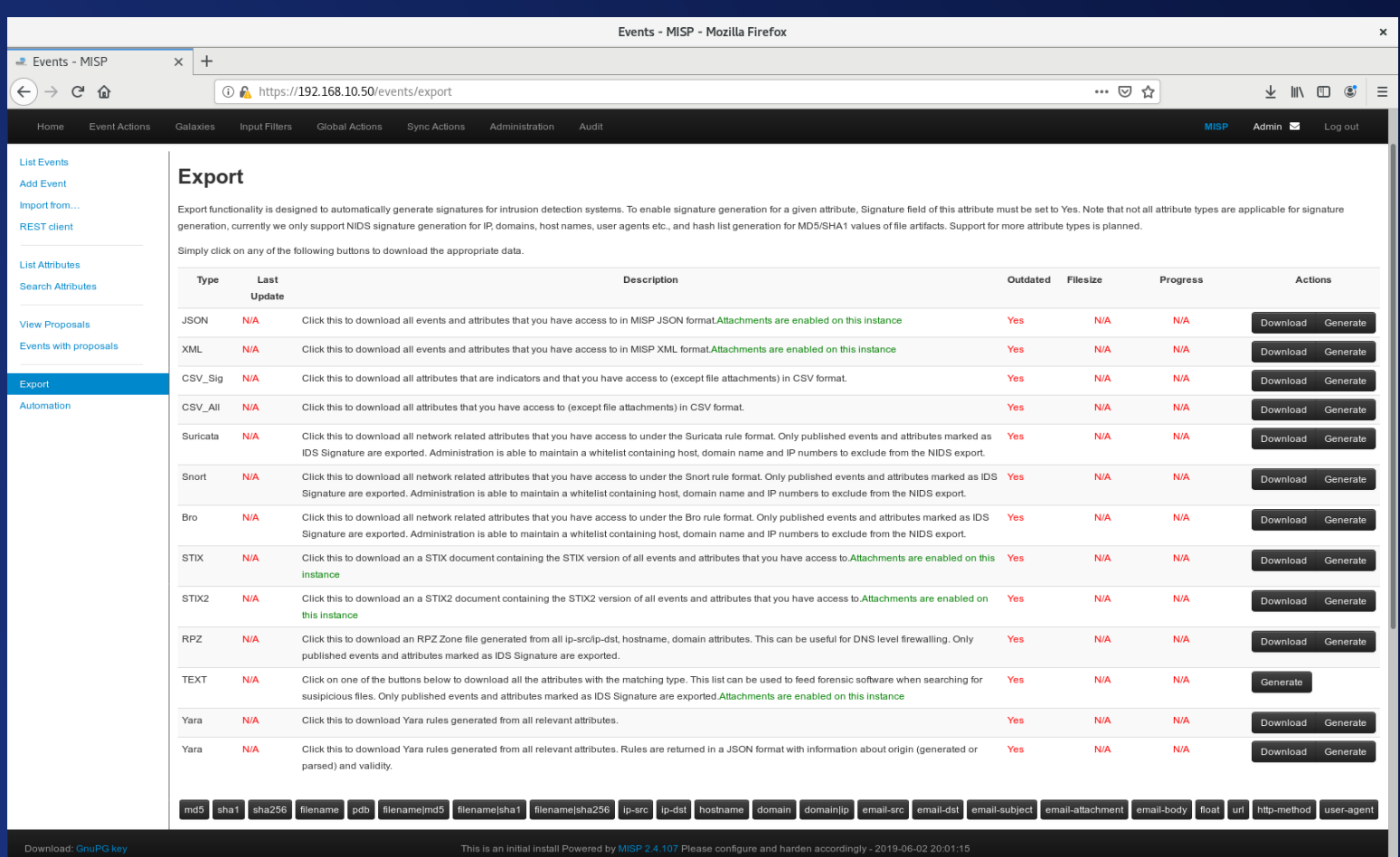

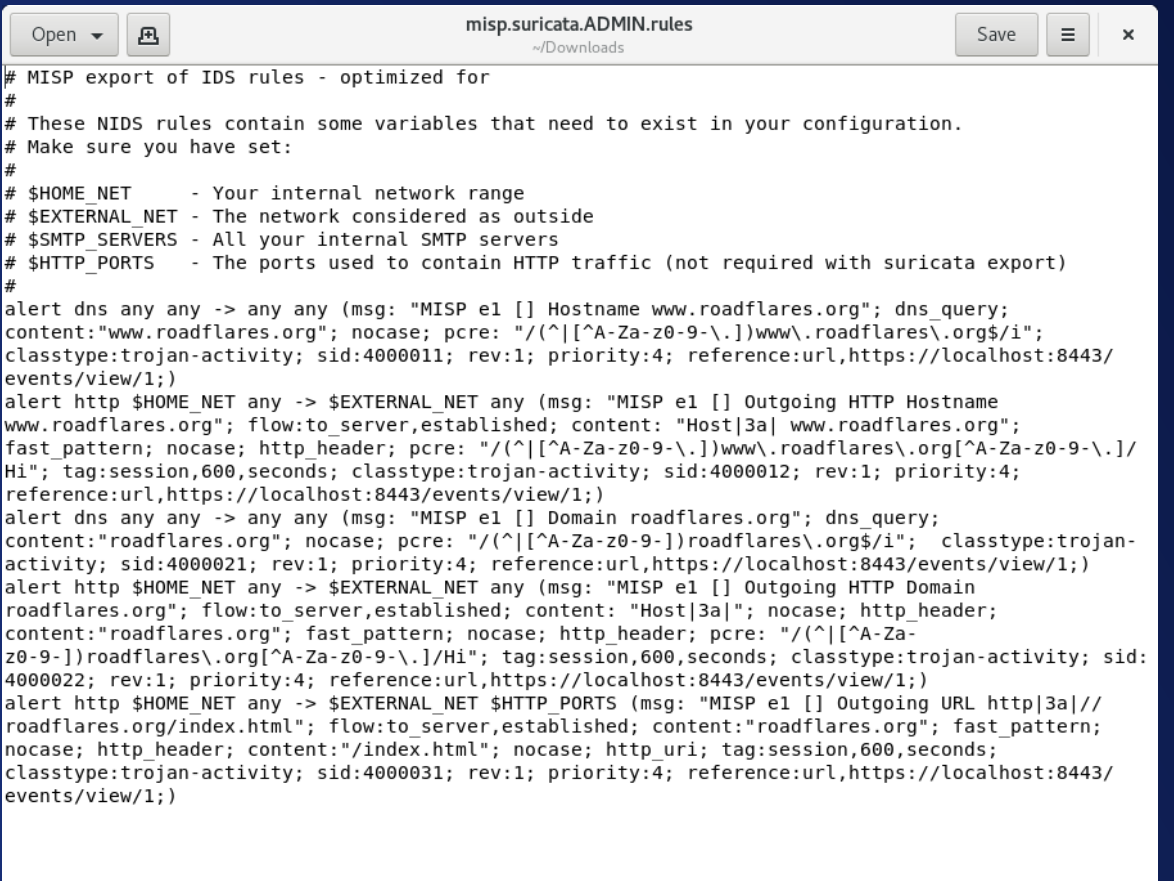

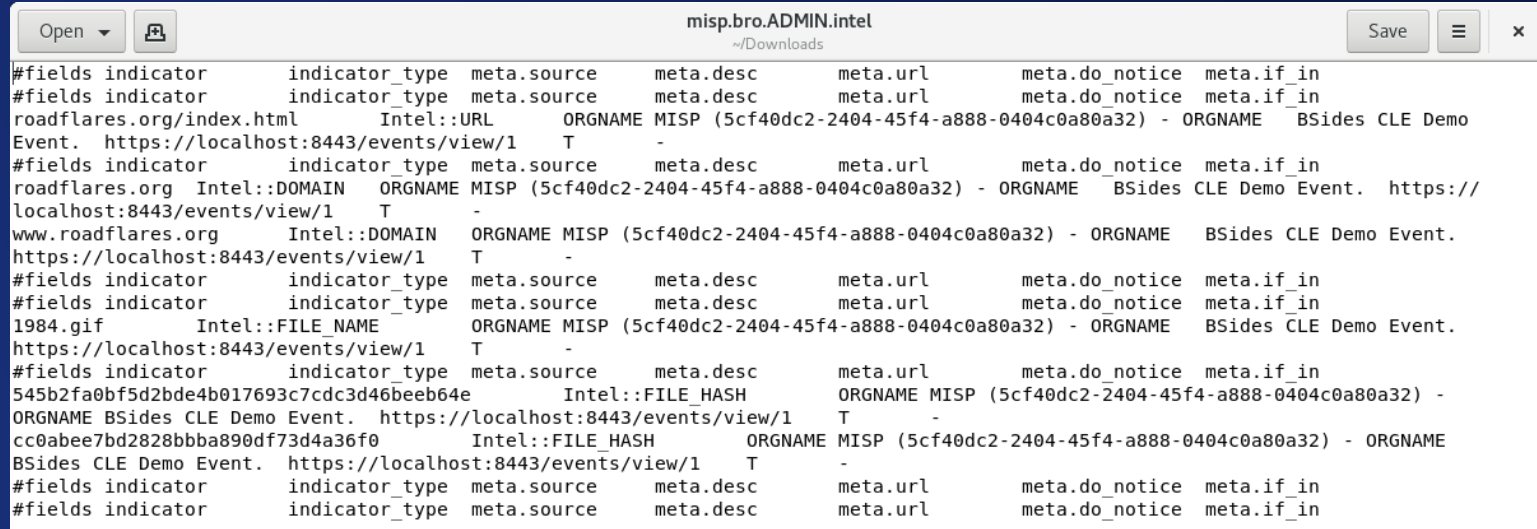

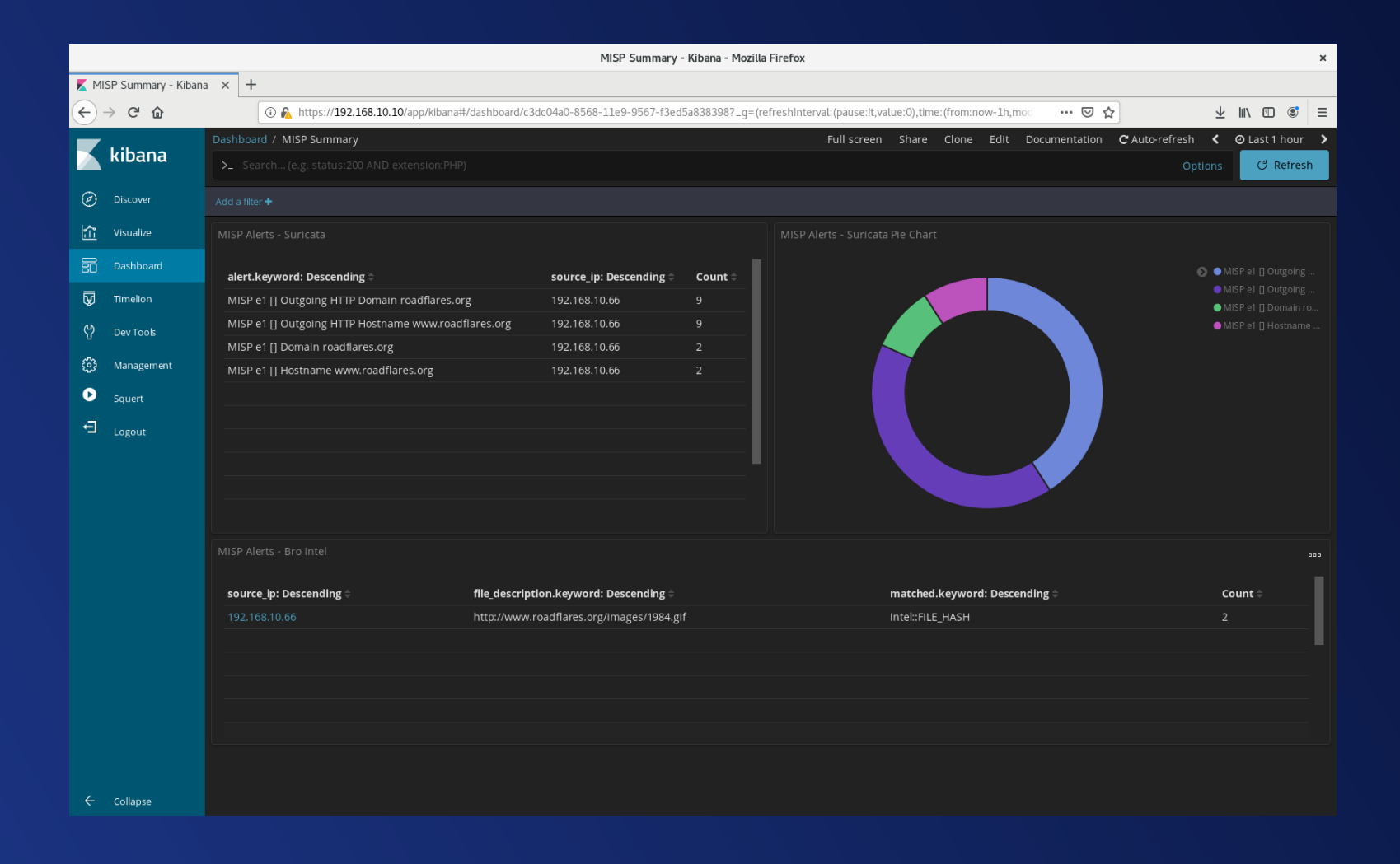

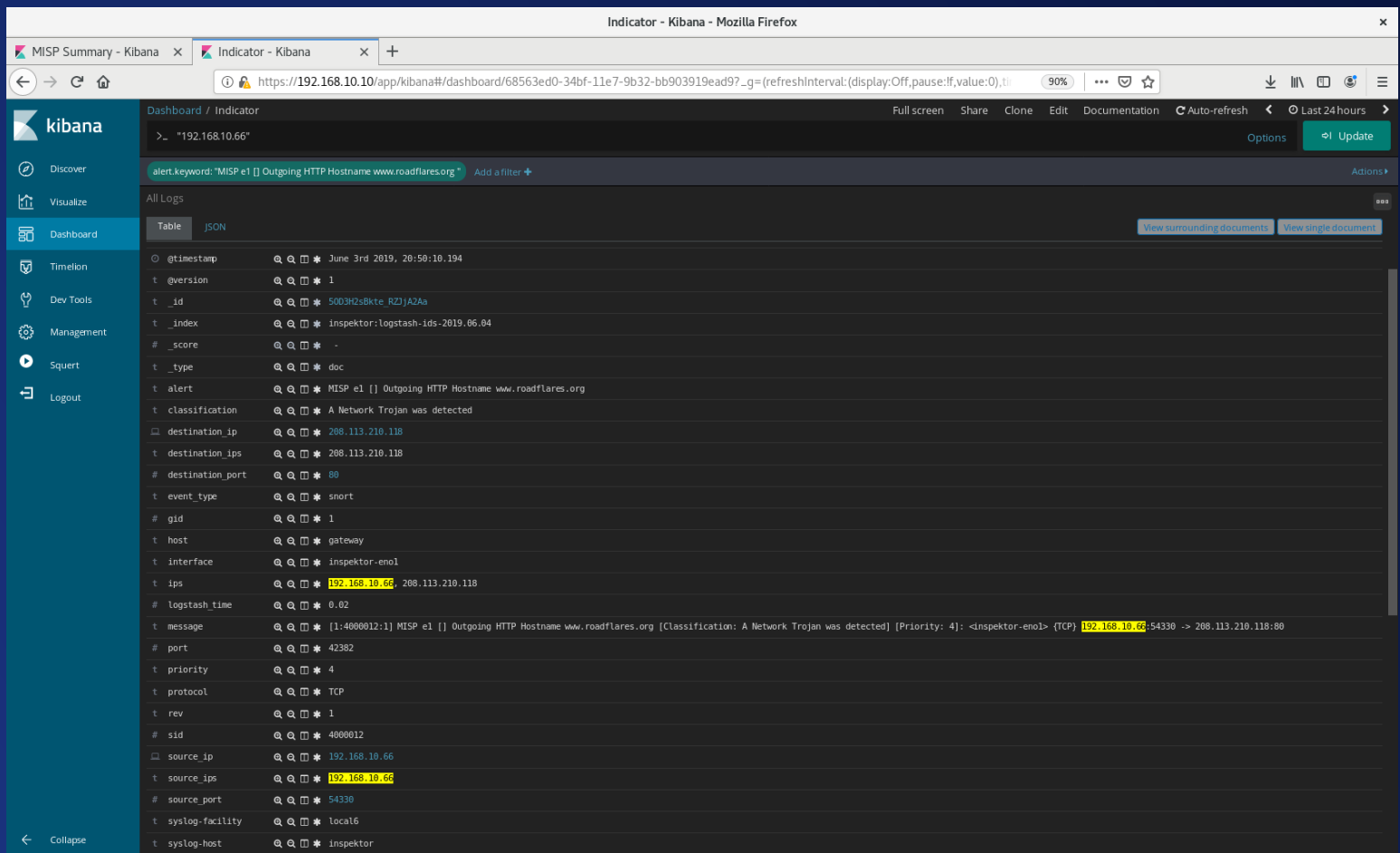

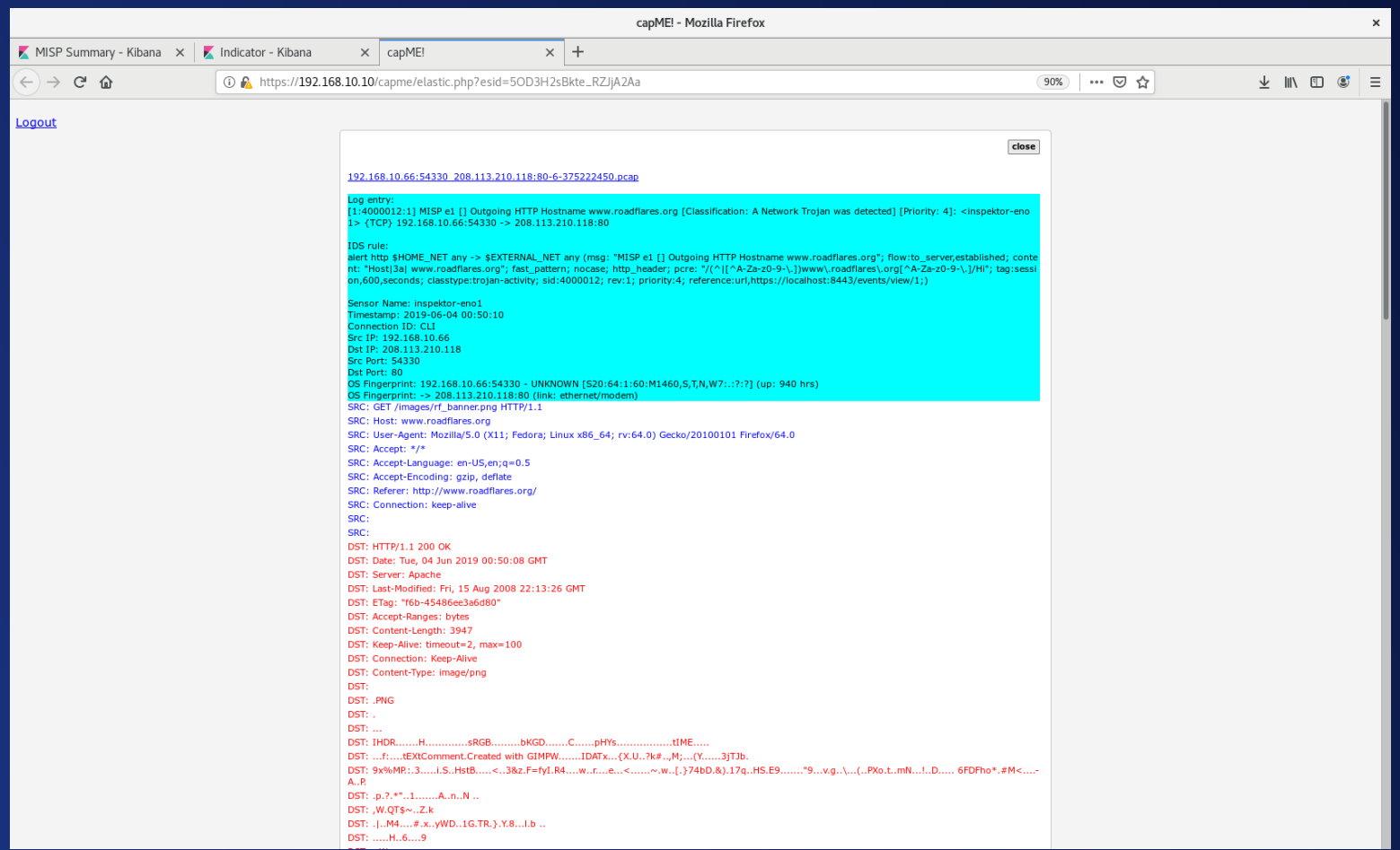

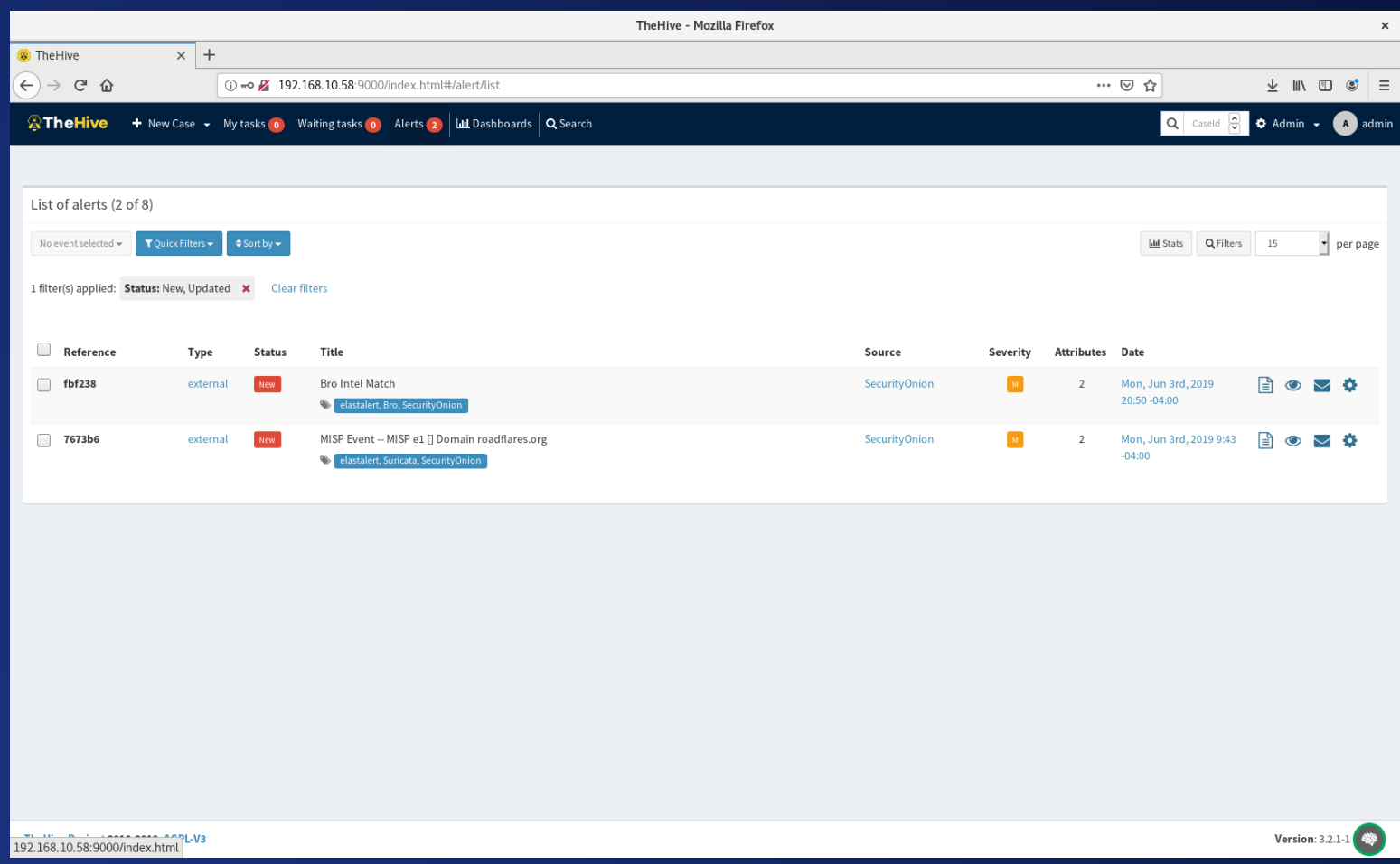

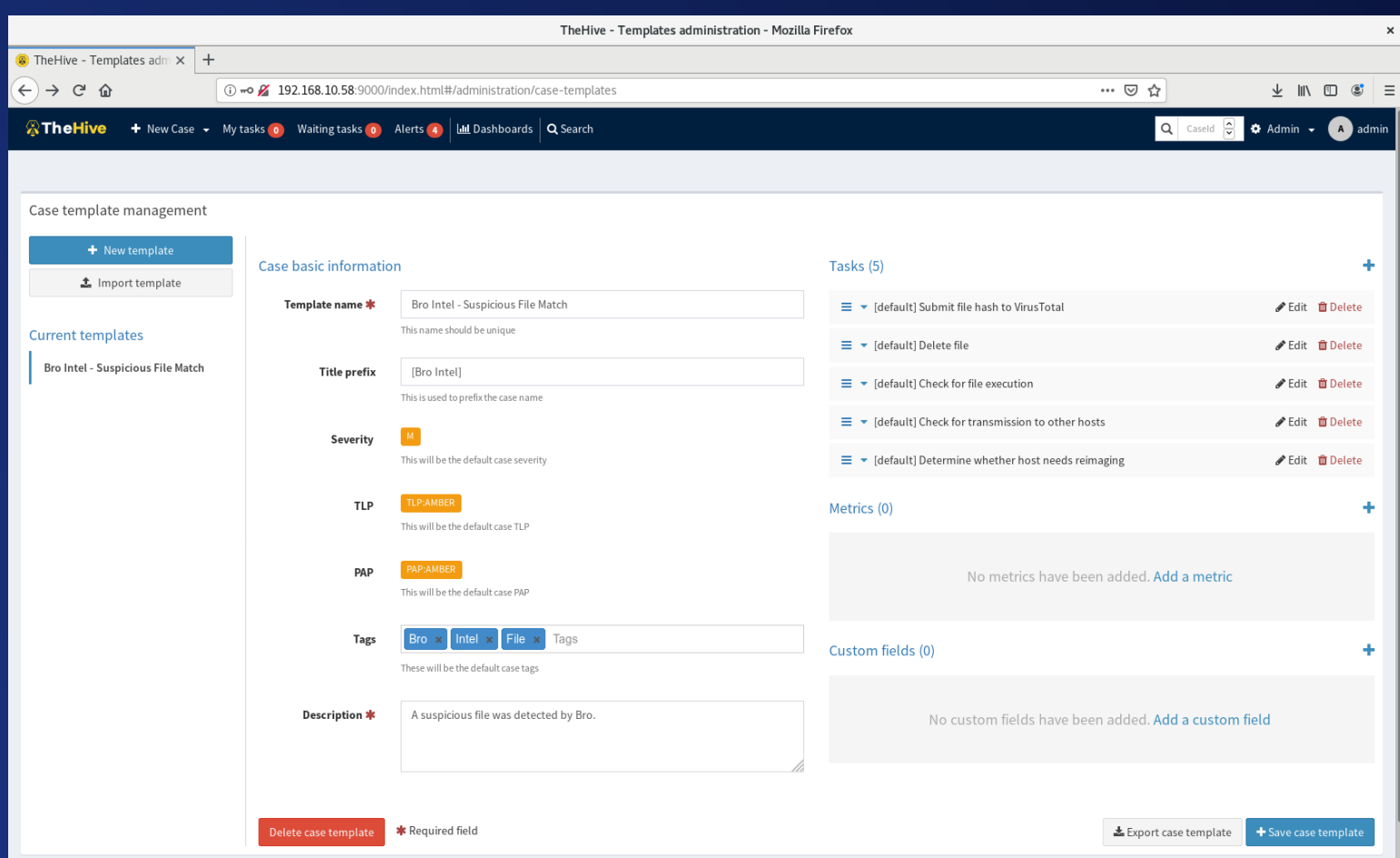

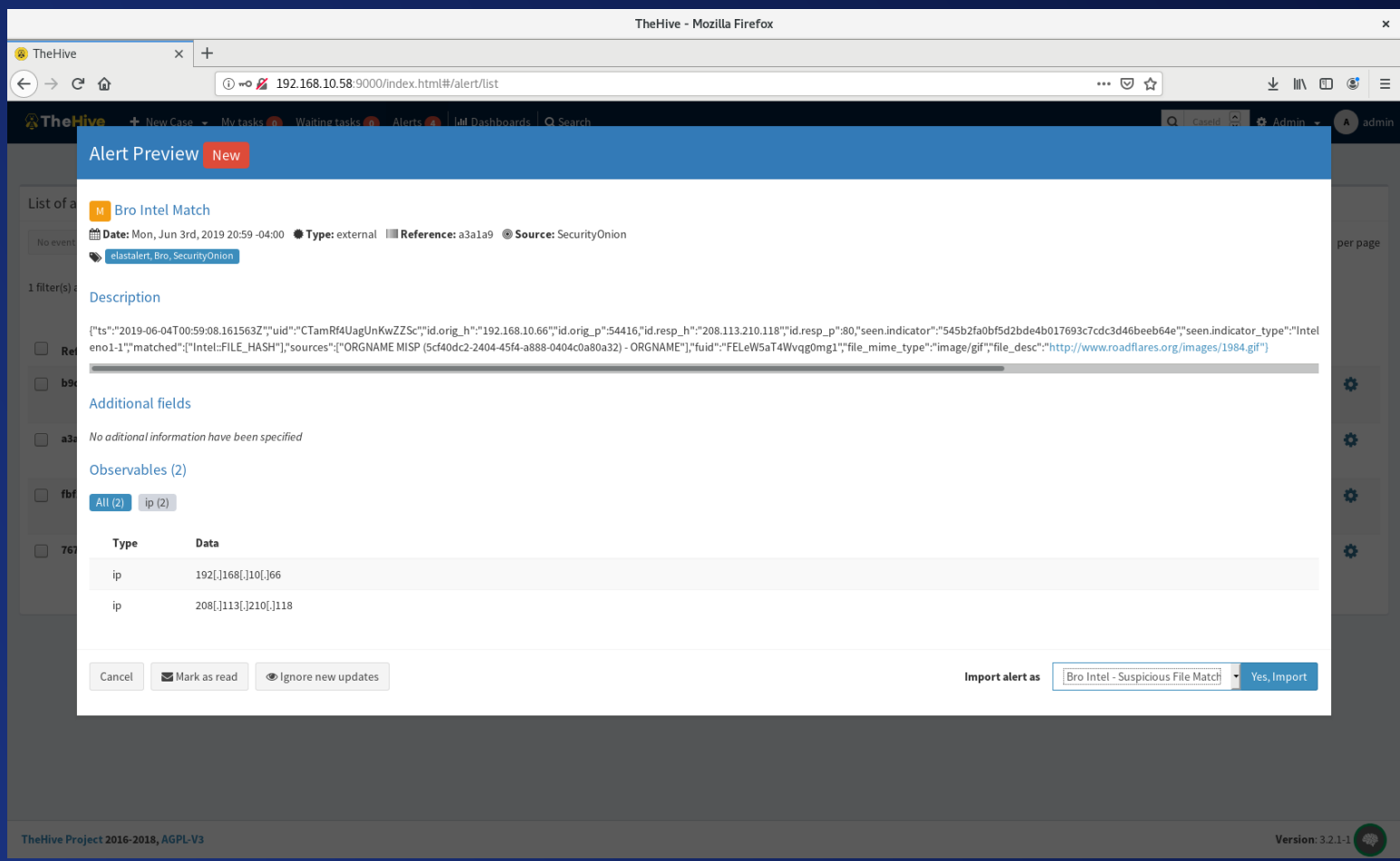

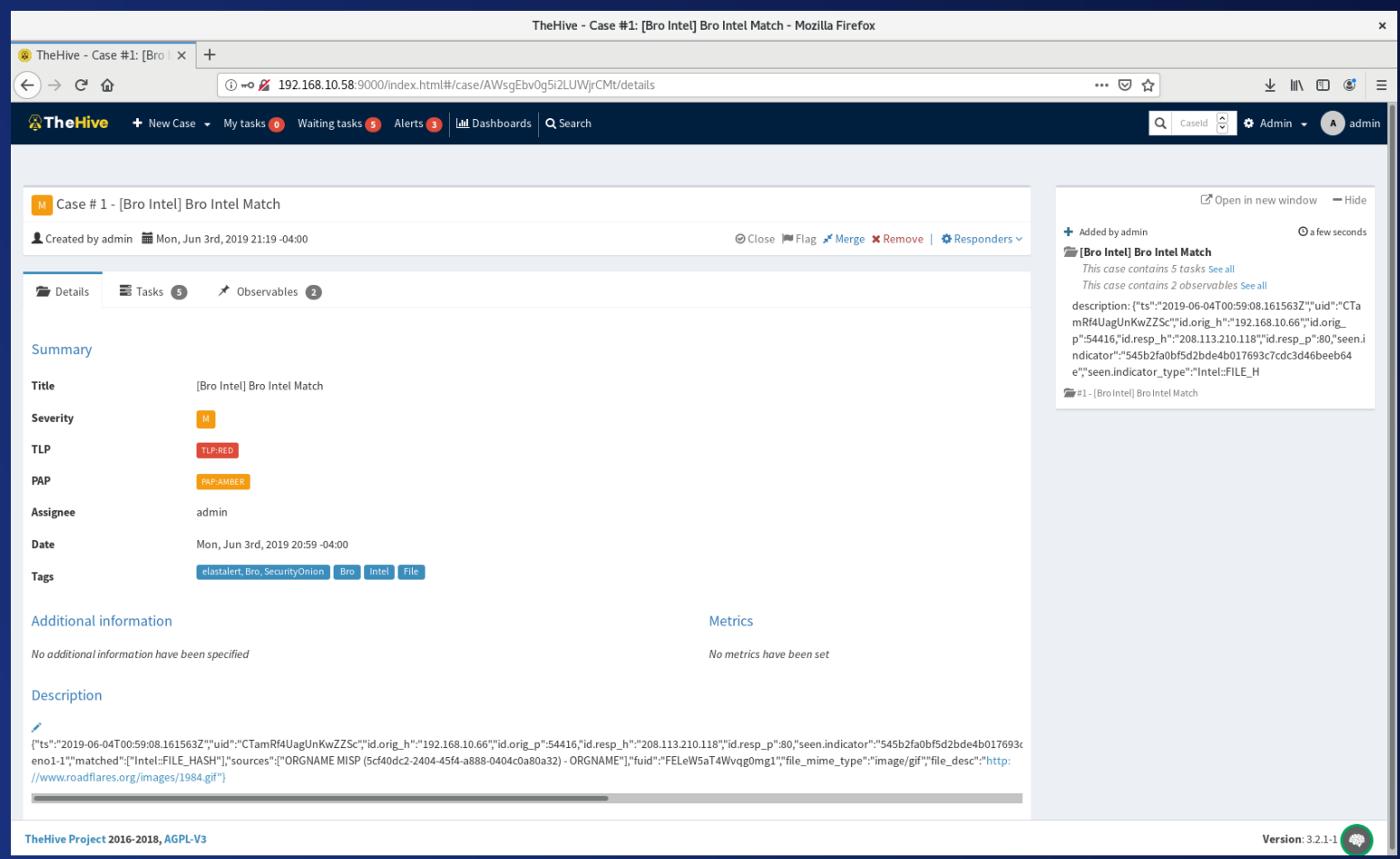

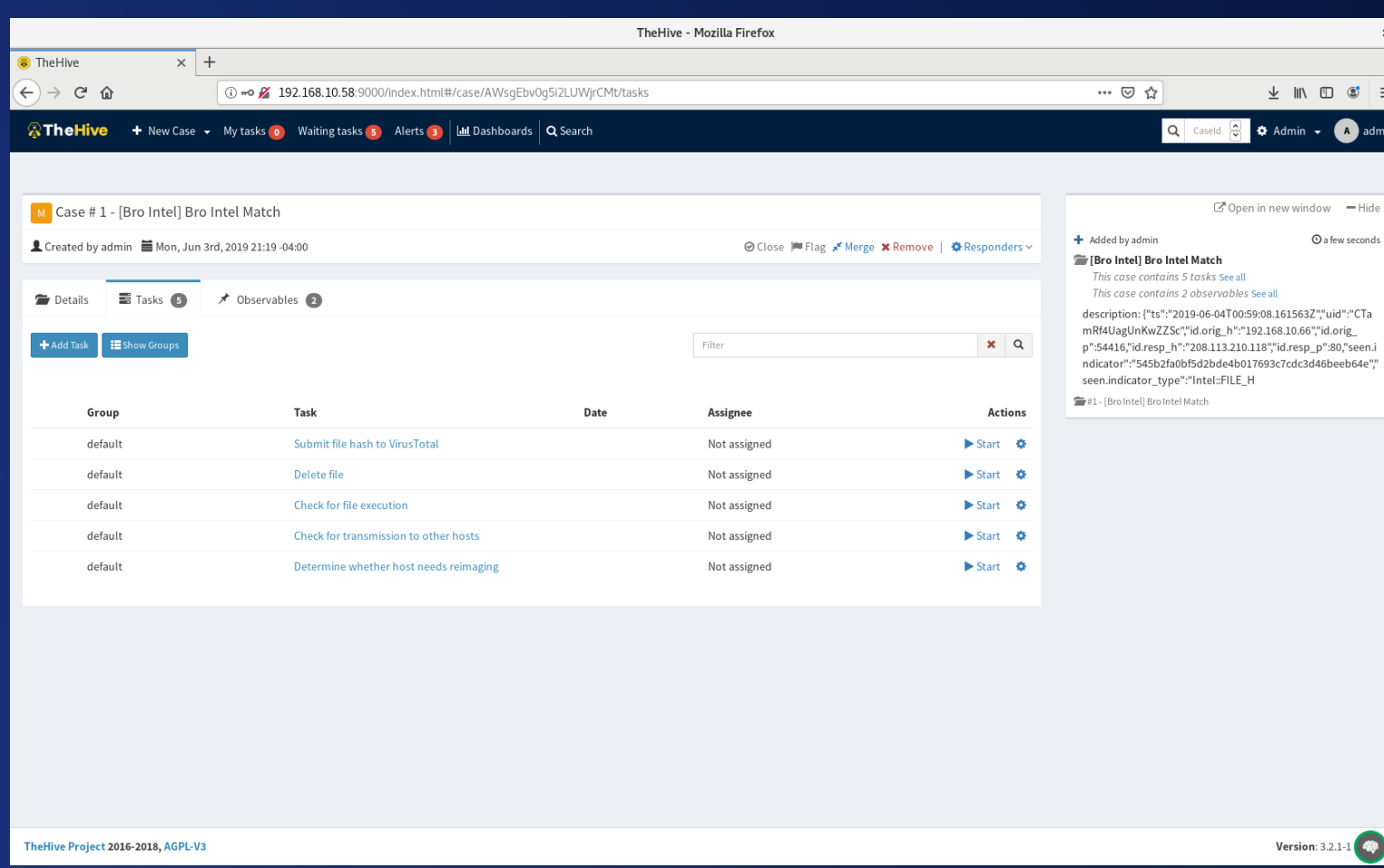

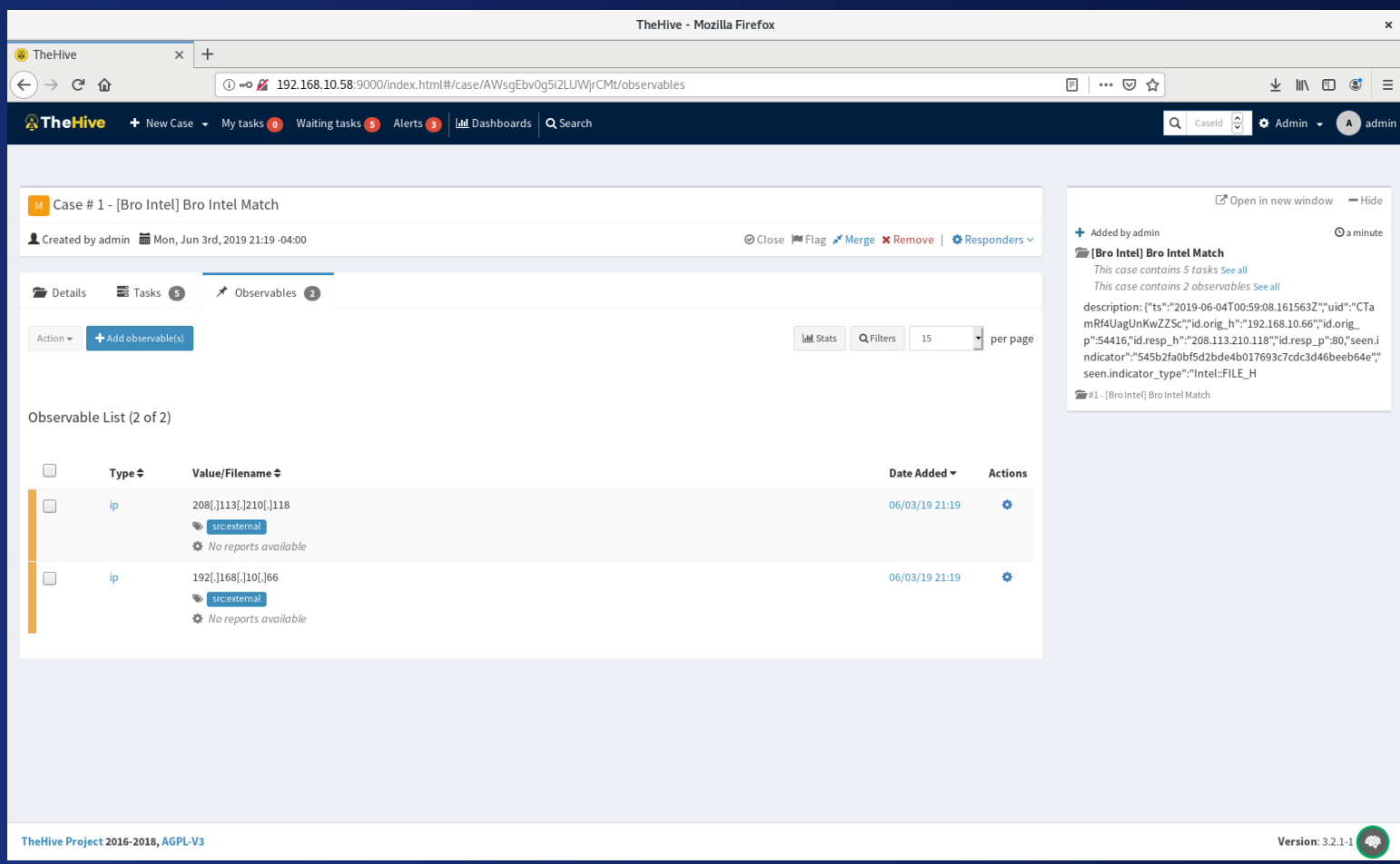

## How Can I Play With This?

#### • TheHive VM: <https://github.com/TheHive-Project/TheHiveDocs/blob/master/training-material.md>

- MISP VM: <https://www.circl.lu/services/misp-training-materials/>
- MISP / TheHive / Cortex VM: <https://www.circl.lu/misp-training-images/>
- Security Onion is freely downloadable: <https://securityonion.net/>

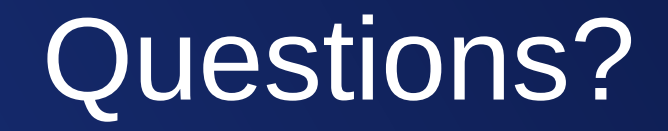

## For More Information

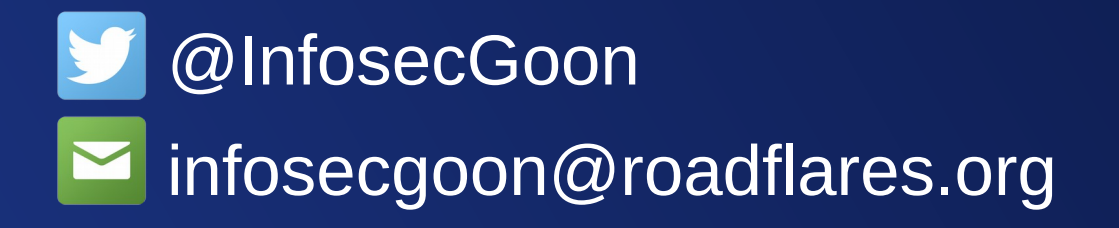

#### https://github.com/InfosecGoon/stinger/